# Cheatography

# Common Lisp Cheat Sheet by Andre Boechat [\(boechat107\)](http://www.cheatography.com/boechat107/) via [cheatography.com/54058/cs/14524/](http://www.cheatography.com/boechat107/cheat-sheets/common-lisp)

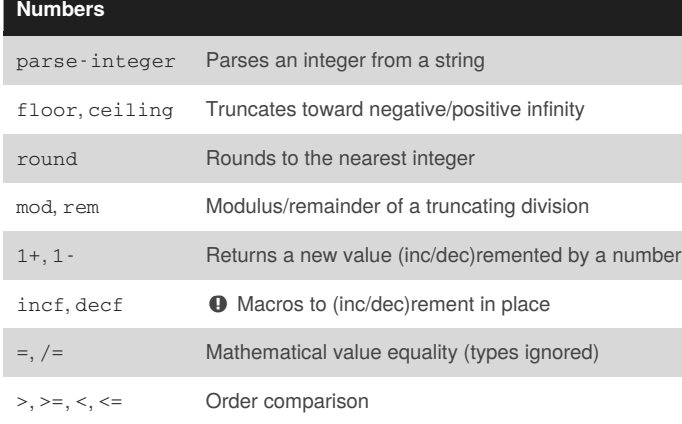

#### **Characters**

**Strings** [format](http://clhs.lisp.se/Body/f_format.htm#format) Returns a formatted output string when the*destination* is nil

#### **Sequences**

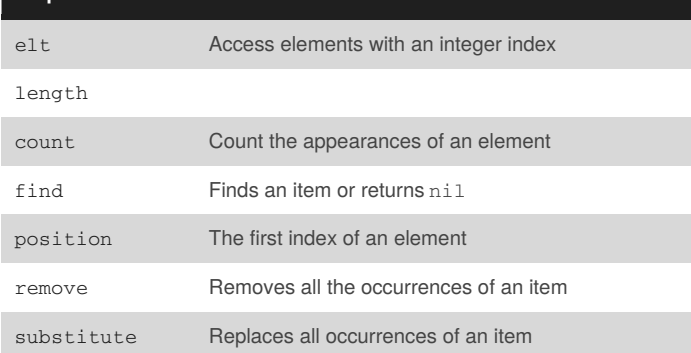

#### **Lists**

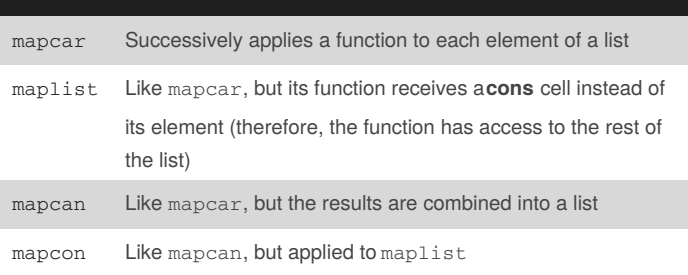

#### **Vectors**

By **Andre Boechat** (boechat107) [cheatography.com/boechat107/](http://www.cheatography.com/boechat107/) [boechat107.github.io/](http://boechat107.github.io/)

Published 30th January, 2018. Last updated 21st February, 2018. Page 1 of 2.

#### Sponsored by **ApolloPad.com**

Everyone has a novel in them. Finish Yours! <https://apollopad.com>

### **Hash Tables**

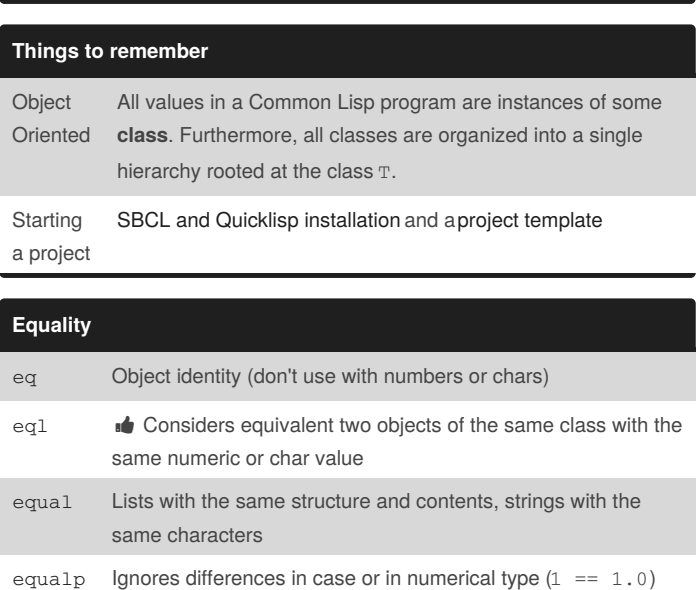

## **Functions**

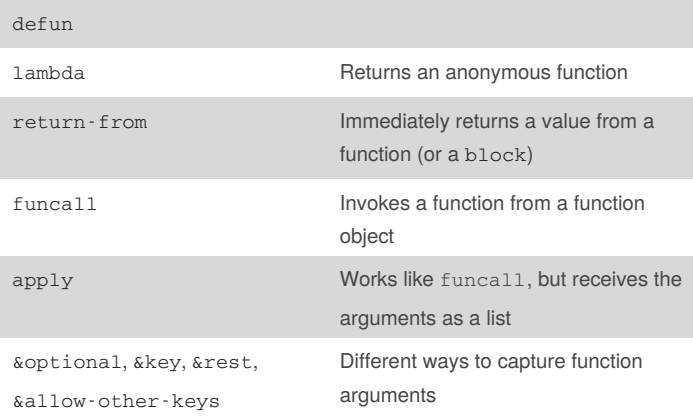

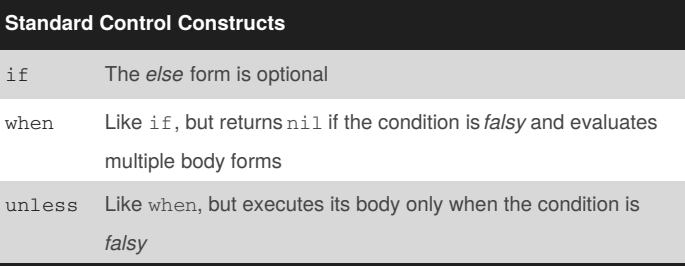

# Cheatography

# Common Lisp Cheat Sheet by Andre Boechat [\(boechat107\)](http://www.cheatography.com/boechat107/) via [cheatography.com/54058/cs/14524/](http://www.cheatography.com/boechat107/cheat-sheets/common-lisp)

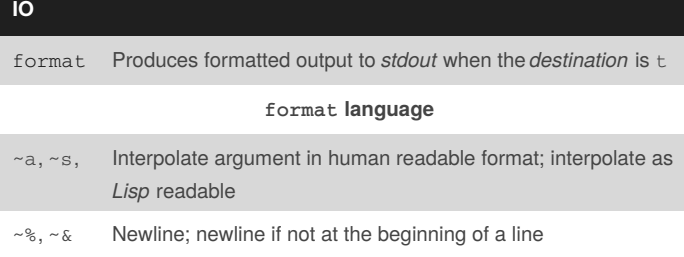

## **Object-Oriented**

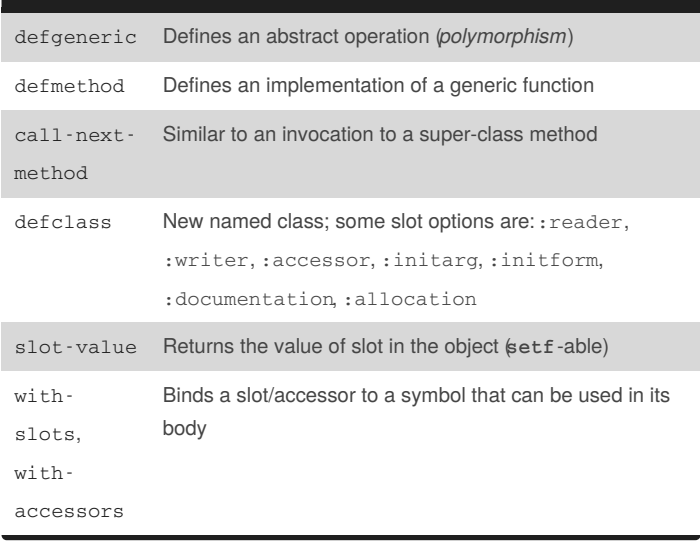

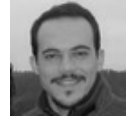

By **Andre Boechat** (boechat107) [cheatography.com/boechat107/](http://www.cheatography.com/boechat107/) [boechat107.github.io/](http://boechat107.github.io/)

Published 30th January, 2018. Last updated 21st February, 2018. Page 2 of 2.

#### Sponsored by **ApolloPad.com**

Everyone has a novel in them. Finish Yours! <https://apollopad.com>